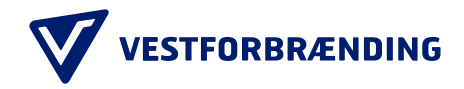

## Guide til kundeportal: Tilføjelse af køretøj

registreringsnumre, dato for oprettelse og ønsket

betalingsmåde.

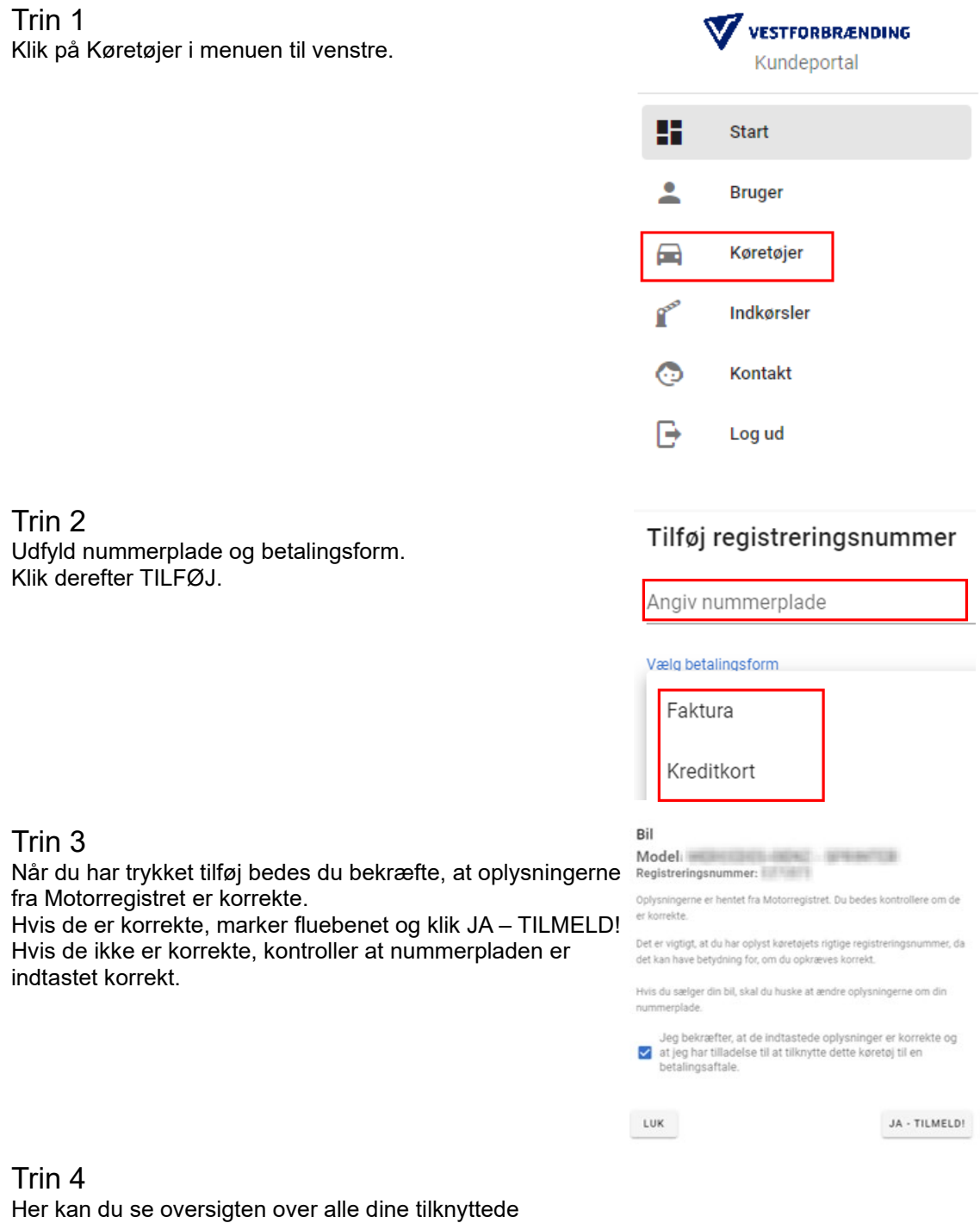

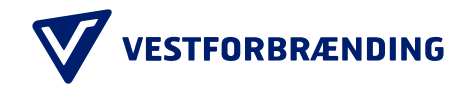

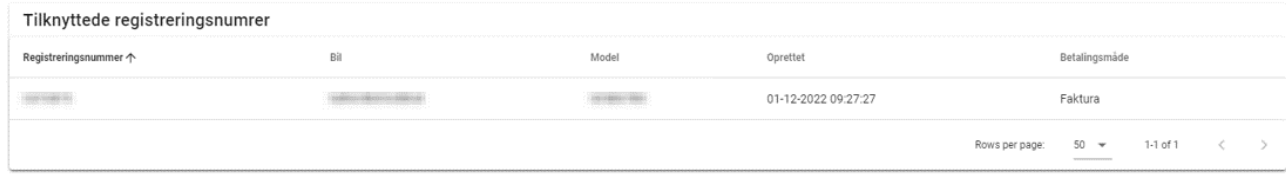